# scientific reports

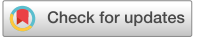

## **Assessing the reliability OPEN of paleomagnetic datasets using the R package PmagDiR**

#### **Edoardo Dallanave**

**Paleomagnetism is the most important source of information for determining the position of tectonic plates in the geological past. Over the last few decades signifcant advancements have been made in improving the reliability of paleomagnetic data, ranging from analytical methods to statistical assessments. Here I present the frst version of** *PmagDiR***, an R-based open-source package which displays, assesses the reliability, and, when possible, corrects given paleomagnetic directions distributions. The main functions of the package are to: plot paleomagnetic directions, their averages and confdence boundaries; apply diferent direction cut-ofs to identify and flter outliers; perform a test for antipodality; compare the distribution shape with the one predicted by a widely accepted paleosecular variation model; correct fawed distributions for paleomagnetic inclination fattening; and correct for strain-derived paleomagnetic directions deviations when the strain fabric is known. Furthermore, directions can be converted in virtual geomagnetic poles and plotted on a spherical projection for comparison with reference apparent polar wander paths. All main functions of the**  *PmagDiR* **package return results as comma separated value text fles as well as vector graphic fles (pdf), optimized for publication purpose with minimal manipulation.**

Paleomagnetic data are the most important source of information for paleogeographic reconstructions. Tis is because paleomagnetism is the only geophysical tool that allows anchoring the position of the tectonic plates with respect to the Earth's spin axis in the geological past $1-3$  $1-3$ . Accurate paleogeography is essential not only for geodynamic problems per se, but also for understanding past climate dynamics<sup>[4](#page-10-2)</sup>, paleogeographic distributions of fossils<sup>5</sup> and for absolute positions of land and ocean in order to constrain paleoclimate numerical models<sup>6[,7](#page-10-5)</sup>. Paleomagnetic directions are the foundation of all paleomagnetic studies. Statistical approaches for paleomagnetic directions analysis went through signifcant advancements in the last two decades, and they are currently under constant development. Improvements range from the analysis of single paleomagnetic directions<sup>8</sup>, the analysis of direction clusters<sup>9-[12](#page-10-8)</sup>, and the determination of paleomagnetic poles<sup>13</sup> and their combinations required to build an apparent polar wander path  $(APWP)^{14-16}$  $(APWP)^{14-16}$  $(APWP)^{14-16}$ .

Generally speaking, scientifc data handling, calculations, and statistical analyses are strongly supported by specifc sofware. Several sofware packages for the analysis of paleomagnetic directions, direction clusters and paleomagnetic poles have been developed through the years. These include widely used packages like PaleoMac<sup>[17](#page-10-12)</sup>, Remasoft<sup>[18](#page-10-13)</sup>, PuffinPlot<sup>[19](#page-10-14)</sup>, Paleomagnetism.org<sup>[20](#page-10-15),[21](#page-10-16)</sup>, and PmagPy<sup>[22](#page-11-0)</sup>. Among the different programming languages used in geosciences, R (<https://www.r-project.org/>) has numerous applications in many Earth science disciplines<sup>23–[26](#page-11-2)</sup>. Here I present *PmagDiR*, an R-based toolbox for displaying, assessing reliability, and, when possible, correcting a paleomagnetic directions distribution.

#### **Why PmagDiR?**

The open-source package *PmagDiR*, in its current and future versions, is archived on GitHub ([https://github.](https://github.com/edoardo-paleomag/PmagDiR) [com/edoardo-paleomag/PmagDiR\)](https://github.com/edoardo-paleomag/PmagDiR) and it is optimized for RStudio Desktop. RStudio Desktop [\(https://posit.](https://posit.co/download/rstudio-desktop/) [co/download/rstudio-desktop/](https://posit.co/download/rstudio-desktop/)) is a user-friendly interface developed to facilitate the compilation and usage of computational and graphical codes in the R language.

*PmagDiR* allows the user to (1) plot paleomagnetic directions on an equal area projection with associated average directions and confidence boundaries<sup>27</sup>, (2) apply directions cut-off based on virtual geomagnetic poles (VGPs) distance from the average pole<sup>[28](#page-11-4)[,29](#page-11-5)</sup>, (3) perform a bootstrap-based test for antipodality<sup>30</sup>, (4) compare the paleomagnetic directions distribution shape with the one predicted by TK03.GAD paleosecular variations model of Tauxe and Kent (2004)<sup>[9](#page-10-7)</sup>, (5) correct inclination flattening if present, (6) correct strain-derived paleomagnetic

Faculty of Geosciences, University of Bremen, Bremen, Germany. email: edoardo@uni-bremen.de

directions deviation, in the case of known fabric<sup>31–[33](#page-11-8)</sup>, and (7) plot VGPs distributions and averages on a spherical projection for comparison with reference data.

Within these computational codes, *PmagDiR* offers some tools that are, to date, unique. These are (as detailed below): the directions *dynamic cut-of*, which incorporates the correction of inclination shallowing of paleomagnetic directions within the iterative fltering process; the possibility of assessing the directions distribution shape (before application of any correcting protocol) with bootstrapped-derived confdence boundaries; and the "unstrain" process of paleomagnetic directions derived from deformed rocks with known magnetic fabric. Every function of *PmagDiR* is supported by a Help Document (with examples) describing the functionalities and options available. Results are exported into the working directory as comma separated value (csv) text fles as well as vector graphic fles (pdf) optimized for publication purpose with minimal manipulation.

Two reference (real) paleomagnetic datasets are provided within the package to help the user get familiar with the diferent functionalities, and they are used to describe a typical workfow in the supporting information available online. The first set (*Ardo\_PmagDiR*) consists of paleomagnetic directions from Paleocene sedimentary rocks exposed in the Venetian Alps of Italy<sup>34</sup>. The second (*Km\_PmagDiR*) includes paleomagnetic directions from the early Eocene sedimentary record exposed near Koumac in New Caledonia<sup>[31](#page-11-7)</sup> and the average anisotropy of magnetic susceptibility (AMS) tensor from the same record (*Km\_AMS)*.

In the following paragraphs I present the main functionalities of *PmagDiR* and their theoretical background*,* while mathematical details are explained in the Supplementary File.

#### **Plotting directions, their averages, and confdence angles**

*PmagDiR* allows plotting paleomagnetic directions with user-defned symbols and colors. Multiple datasets can be plotted on the same equal area diagram. In case of bimodal distributions, directions can be plotted either in the original two-modes or automatically "flipped" toward a common (down or up) pointing mode. The distinction between one or two modes is based on the angular distance from the maximum variance eigenvector of the orientation matrix<sup>35</sup>. This process (detailed in the computational background available as Supplementary File) is particularly relevant as it is used by all scripts of *PmagDiR* that automatically separate direction modes.

The average direction(s) of a set is calculated by applying the standard cartesian approach of Fisher<sup>[27](#page-11-3)</sup>. The confidence area can be estimated by applying two strategies. The first is by using the standard Fisher<sup>27</sup> 95% halfangle of confdence, as conventionally done in most publications. However, the standard Fisher 95% cone of confdence can ofen be regarded as unrealistic. Tis is because an ideal Fisher distribution is characterized by (1) a uniform distribution of directions around the average and (2) an exponential decay of directions occurrence with the radial distance from the average<sup>36</sup>, conditions that are often not matched by natural sets. An alternative way is to frst calculate the distribution of VGPs from the directions. A VGP is defned as the point on the Earth's surface where the imaginary pole resulting from the measured declination and inclination is located. Geomagnetic paleosecular variations models<sup>[38](#page-11-12)</sup> show that the distribution of VGPs, rather than paleomagnetic directions, is expected to be circularly distributed around the average (although not necessarily respecting condition (2) described above). A confdence ellipse around the average paleomagnetic direction can therefore be derived from the 95% confdence cone around the paleomagnetic pole (i.e., mean of the VGPs) by using the equations proposed by Deenen et al. (2011<sup>[38](#page-11-12)</sup>; see Supplementary File).

By using *PmagDiR*, the average direction(s) and the confdence ellipses are plotted either on an existing or on a new equal area diagram. Statistical parameters of bimodal distributions are automatically calculated for both modes, as well as for the whole dataset converted to a common direction. Results are shown in the R-Studio console and exported as a text fle (unless indicated otherwise in the command line), as well as a vector (pdf) fle (Fig. [1](#page-2-0)).

### **Reliability of paleomagnetic directions**

#### **Paleomagnetic directions dynamic cut‑of**

Paleomagnetic datasets ofen include directions acquired during both normal and reversed polarity (bimodal distributions), as well as transitional directions. Transitional directions typically characterize geomagnetic reversals or geomagnetic excursions, which represent specifc and relatively brief events when the intensity of the feld collapses. During these events VGPs depart from what is expected from the normal geomagnetic secular variation area of the globe<sup>[40](#page-11-13)–43</sup>. When using paleomagnetic data for paleogeographic reconstructions, it is common practice to flter a given dataset for its transitional directions. In early works such a flter was applied by adopting a fxed VGP cut-of angle from the average paleomagnetic pole of typically 40° or 45°, where directions with associated VGP exceeding that angular distance were considered transitional<sup>[29,](#page-11-5)[44](#page-11-15),45</sup>. Vandamme (1994)<sup>[28](#page-11-4)</sup> proposed a more sophisticated fltering protocol based on the VGPs scatter, which applies a recursive method to determine the most appropriate cut-off angle. Despite widely used, Tauxe et al. (2008)<sup>46</sup> suggested that the application of directions cut-of should not be applied before comparison with paleosecular variations model such as the TK03.GAD, like it is done to detect and correct for inclination shallowing (see below). This problem was extensively explored by Vaes et al.  $(2021)^{10}$  $(2021)^{10}$  $(2021)^{10}$ , who also advise against cut-off application before inclination fattening correction, because it may lead to underestimation of the inclination fattening degree. Nonetheless cut-of is still commonly applied, also because "transitional" directions do not necessarily represent only real geomagnetic feld events, but they can be the consequence of local remagnetization or sedimentological phe-nomenon like intra-strata slumping<sup>[47](#page-11-18)</sup>.

The *PmagDiR* package gives the opportunity to apply a *dynamic* cut-off, either based on the Vandamme model or on a fxed angle. I defned this cut-of algorithm as *dynamic* because, to provide a more reliable fltering, it also includes the correction for inclination shallowing of directions (if present) within the reiterative process (unless specifed otherwise in the command line) (Fig. [2\)](#page-3-0). Including the inclination shallowing correction within the

2

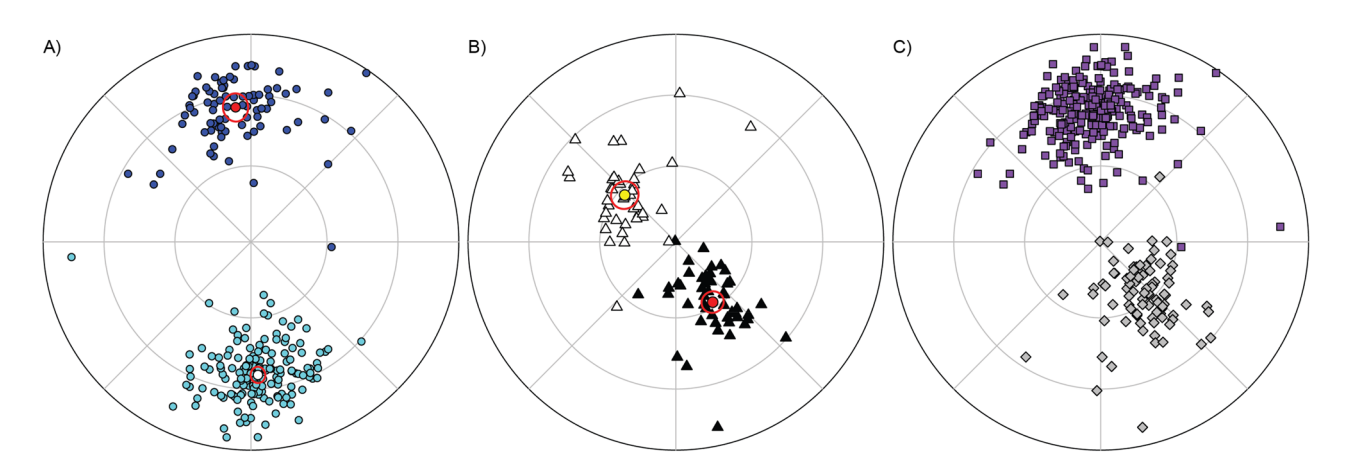

<span id="page-2-0"></span>**Figure 1.** Examples of equal area diagrams plotted with PmagDiR::plot\_DI; a choice of symbols and colors can be selected by the user to plot multiple datasets on the same diagram. Details about the "plot\_DI" (and all functions of PmagDiR) functionalities are accessible by typing "?plot\_DI" in the RStudio console. (**A**) Ardo\_ PmagDiR paleomagnetic directions dataset $34$  with average directions and 95% confidence ellipses calculated with the function "ellips\_plot". (**B**) Km\_PmagDiR paleomagnetic dataset<sup>39</sup> with average directions and Fisher 95% confdence calculated with the function "fsher\_plot". (**C**) Both datasets of (**A**) and (**B**) plotted on a common down-pointing mode.

reiterative process makes the cut-off itself less "strict" and more realistic. This is represented visually in Fig. [3](#page-4-0). Two fxed cut-of angles of 40° and 45° are applied to the VGPs of the *Ardo\_PmagDiR* record before (Fig. [3A](#page-4-0)) and afer (Fig. [3B](#page-4-0)) correction for inclination fattening, as it would happen with the frst re-iteration of the *PmagDiR::cut\_DI* algorithm. The insets indicate the number of directions (VGPs) filtered by the two cut-off angles, and they are systematically lower afer inclination fattening correction. At the end of the process, the *cut\_DI* function returns the fltered directions in the input coordinates and not corrected for the inclination flattening. The algorithm is illustrated in the block model of Fig. [2](#page-3-0)A. Results of both the Vandamme and a fixed (40°) *dynamic* cut-of using the reference *Ardo\_PmagDiR* paleomagnetic directions dataset are shown in Fig. [2B](#page-3-0).

#### **Reversal test**

A set of paleomagnetic directions encompassing a time interval straddling one or more geomagnetic reversals is expected to be bimodal. Under the condition of a dipolar-dominated and axisymmetric geomagnetic feld, the average directions of the two modes are expected to be antipodal<sup>[48](#page-11-19),[49](#page-11-20)</sup>. The test for antipodality of paleomagnetic directions has been used extensively to assess the reliability of the paleomagnetic remanence since the pioneering years of the discipline[50–](#page-11-21)[52](#page-11-22). Such tests are traditionally based on the assumption that directions are Fisher distributed, which implies a uniform distribution around the mean direction and the occurrence frequency of the directions decaying exponentially with the angular distance from the mean<sup>[2,](#page-10-18)[36](#page-11-11)</sup>. Even if this hypothesis can be tested<sup>[22](#page-11-0),[36](#page-11-11)</sup>, the geomagnetic field geometry and the expected paleosecular variations should lead to paleomagnetic directions distributions that (with the exception of very high latitudes) have a certain degree of elongation<sup>49</sup>. A Fisher-based test is then theoretically not applicable on paleomagnetic distributions unless the Fisher-dis-tribution hypothesis has not been tested before. To overcome this limitation, Tauxe et al. (1991)<sup>[30](#page-11-6)</sup> developed a bootstrap-statistic-based reversal test which I adopt in the *PmagDiR* package. A number of pseudosamples (*PmagDiR::revtest* default is 1000 but it can be defned by the user) are drawn from the paleomagnetic directions of the two modes, both plotted on a common down-pointing polarity. The Cartesian coordinates of the bootstrapped means are plotted in three separate plots, one for each axis, with the occurrence frequency shown as normalized cumulative distributions. The 95% confidence along each axis is bound by the 0.025 and the 0.975 element (for example, in the case of 1000 bootstrapped pseudosamples, by the 25<sup>th</sup> and the 975<sup>th</sup> ranked samples). The hypothesis of antipodality can be rejected if the confidence intervals of the two modes along any of the axes do not overlap. Te *PmagDiR::revtest* can be easily performed afer the application of directions cut-of, and the resulting graphic, which includes the direction distribution plotted on a common mode and the bootstrapped pseudosamples means, can be readily exported in a single vector fle (Fig. [4](#page-4-1)).

#### **Shape of paleomagnetic distributions**

In a seminal paper, Tauxe and Kent (2004)<sup>[37](#page-11-23)</sup> proposed a paleosecular variations model (TK03.GAD) that predicts the shape (elongation) of a paleomagnetic directions distribution as a function of paleolatitude (inclination). Tis assumption is at the base of the detection and correction of paleomagnetic inclination fattening (typical of sedimentary rocks) applied in many studies<sup>[10](#page-10-17),[34](#page-11-9)[,53](#page-11-24)-57</sup>. The TK03.GAD paleosecular variations model predicts that paleomagnetic directions distributions possess a degree of inclination-dependent elongation (E), which reaches a maximum at equatorial latitudes. This elongation is oriented parallel to the mean direction (i.e., parallel to the Earth's meridians in case of an unrotated sampling site). Te elongation of a distribution, as well as its declination with respect to the mean direction (Edec), can change under the infuence of diferent natural "Earth's flters"

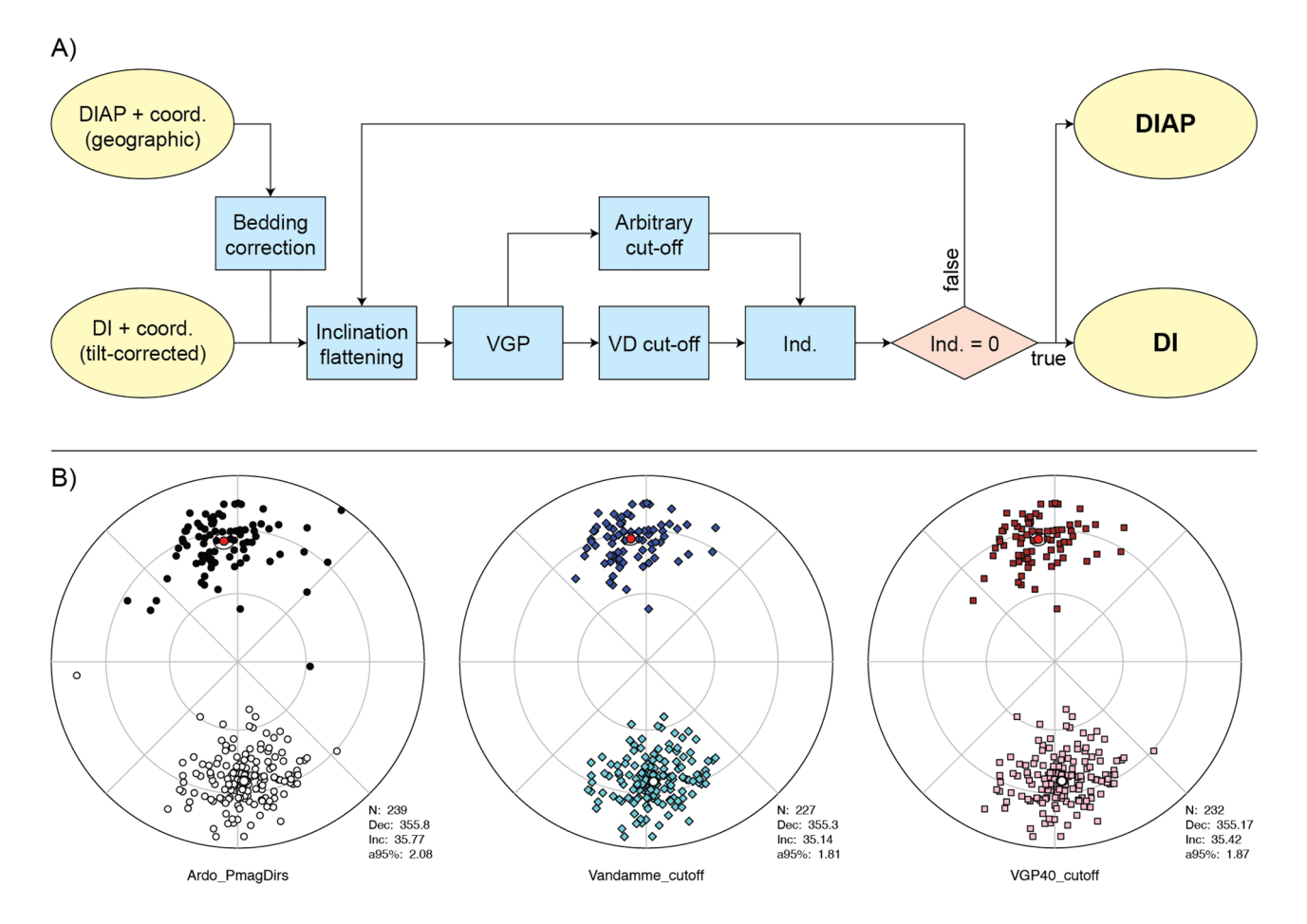

<span id="page-3-0"></span>Figure 2. Dynamic cut-off of paleomagnetic transitional directions. (A) Block-model of the PmagDiR::cut\_DI algorithm. Input fle contains either declination and inclination (DI) of directions already corrected for bedding tilt, as well as bedding-dip azimuth and plunge (DIAP) if directions are provided in geographic coordinates. The coordinates of the sampling site (coord.) are specified in the console when calling the function (see PmagDiR::cut\_DI documentation). Inclination fattening is estimated through the distribution elongation method<sup>[9](#page-10-7)</sup>. Virtual geomagnetic poles (VGPs) are calculated and averaged to obtain the paleomagnetic pole, then the cut-off angle is defined either as proposed by Vandamme<sup>[28](#page-11-4)</sup> (VD, default option) or defined arbitrarily. Directions associated with the VGPs defned as transitional by the selected cut-of are indexed (Ind.), and excluded from the original dataset before repeating the process. When no more directions are excluded from the cut-off (Ind.  $=0$  is true) the function returns the list of filtered directions in the same form as the entry file. (**B**) Application of the Vandamme<sup>[28](#page-11-4)</sup> and a fixed  $40^{\circ}$  dynamic cut-off to the Ardo\_PmagDiR dataset; in all diagrams: *N*number of directions, *Dec* average declination, *Inc* average inclination, *a95* Fisher<sup>27</sup> angle of confidence.

such as sedimentary compaction or tectonic strain<sup>31,49</sup>. Therefore, E and Edec can be used to assess the reliability of a paleomagnetic directions distribution.

The *PmagDiR* package helps with this process by plotting the elongation-inclination (E-I) pair of a paleomagnetic directions distribution, Edec, as well as the results obtained from the analysis of a defned number (default is 1000) of bootstrapped pseudosamples. Figure [5](#page-5-0) shows this analysis performed on the *Ardo\_PmagDiR* reference data (after directions cut-off as described above). The E-I pair falls well below the values predicted by the TK03.GAD model and Edec is significantly apart from the expected  $({\sim}0^{\circ})$  declination. This is typical of a distribution affected by sedimentary inclination flattening<sup>58</sup>.

### **Correcting fawed distributions Paleomagnetic inclination fattening**

Inclination fattening of paleomagnetic directions carried by sediments and sedimentary rocks is a long-known problem. The observed (flattened) paleomagnetic inclination  $(I_f)$  and the inclination of the inducing filed  $(I_o)$ are related by the tangent function $59$ :

$$
tan I_f = f \cdot tan I_o \tag{1}
$$

where *f* is the inclination flattening factor ranging from 0 (completely flattened directions) to 1 (absence of flattening). Typically, *f* varies from 0.4 to 0.9 depending on the degree of compaction, presence of clay minerals and the

<span id="page-3-1"></span>4

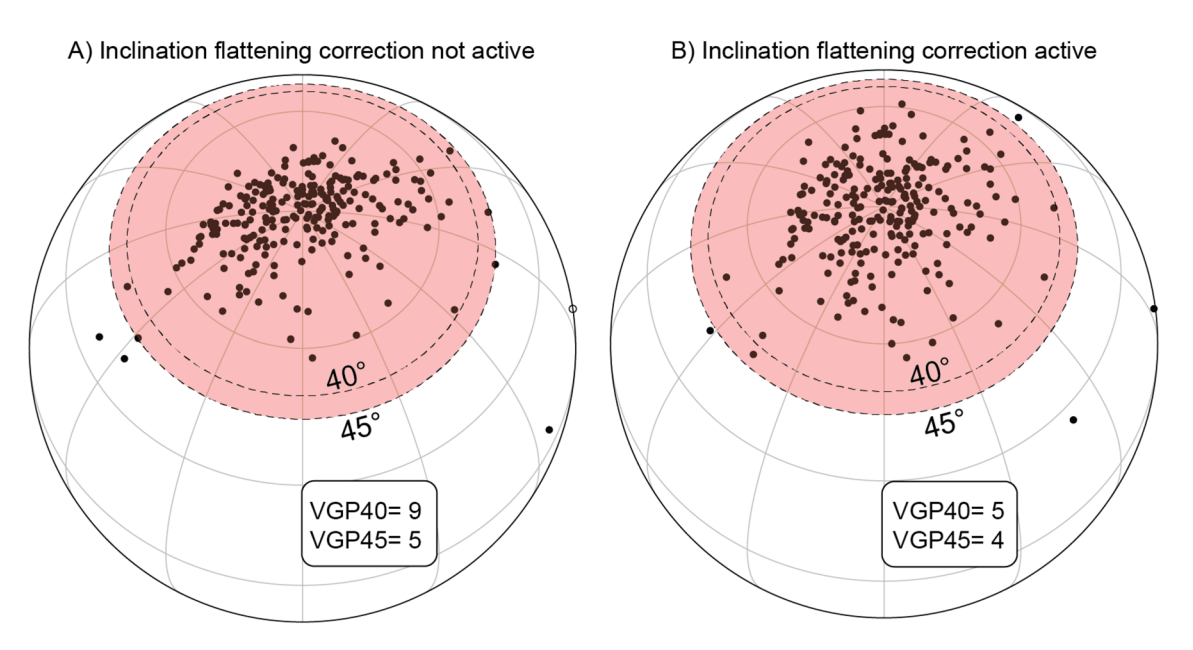

<span id="page-4-0"></span>**Figure 3.** Efect of the inclination fattening correction on two fxed angle cut-ofs based on the virtual geomagnetic pole (VGP) distance from the mean paleomagnetic poles. The VGP distributions ((A) is without inclination fattening correction, while (**B**) is with inclination fattening correction) have been rotated by placing the average position on the North pole. The numbers within the insets indicate the directions eliminated by the two cut-off angles.

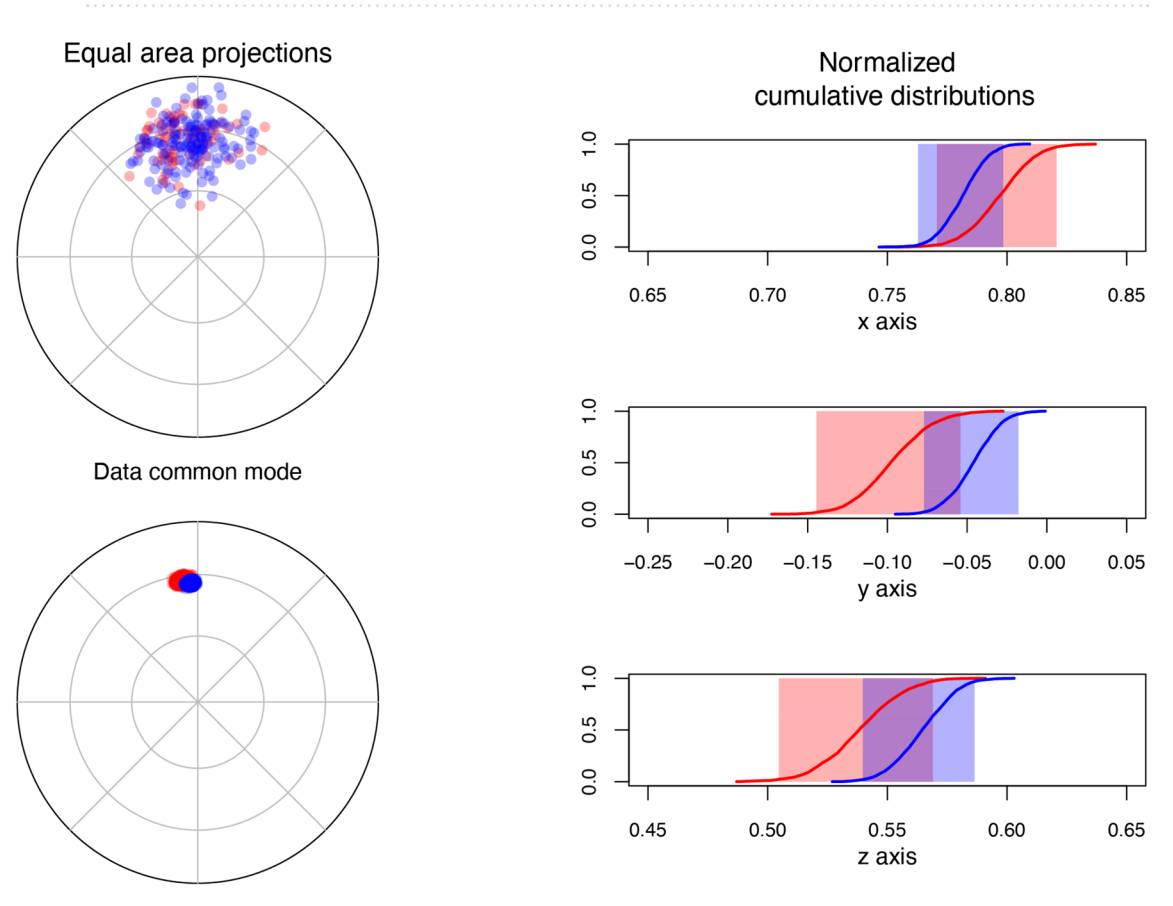

Pseudosample means

<span id="page-4-1"></span>Figure 4. Bootstrap-based reversal test<sup>[30](#page-11-6)</sup> of the reference directions distribution Ardo\_PmagDiR available within the PmagDiR package after application of the Vandamme<sup>28</sup> cut-off. The figure shows the single vector fle automatically exported afer execution of the test. Confdence margins, calculated in this case by analyses of 2000 bootstrapped pseudosamples, are also exported as comma separated values fle.

**Scientific Reports** | (2024) 14:1666 | https://doi.org/10.1038/s41598-024-52001-x

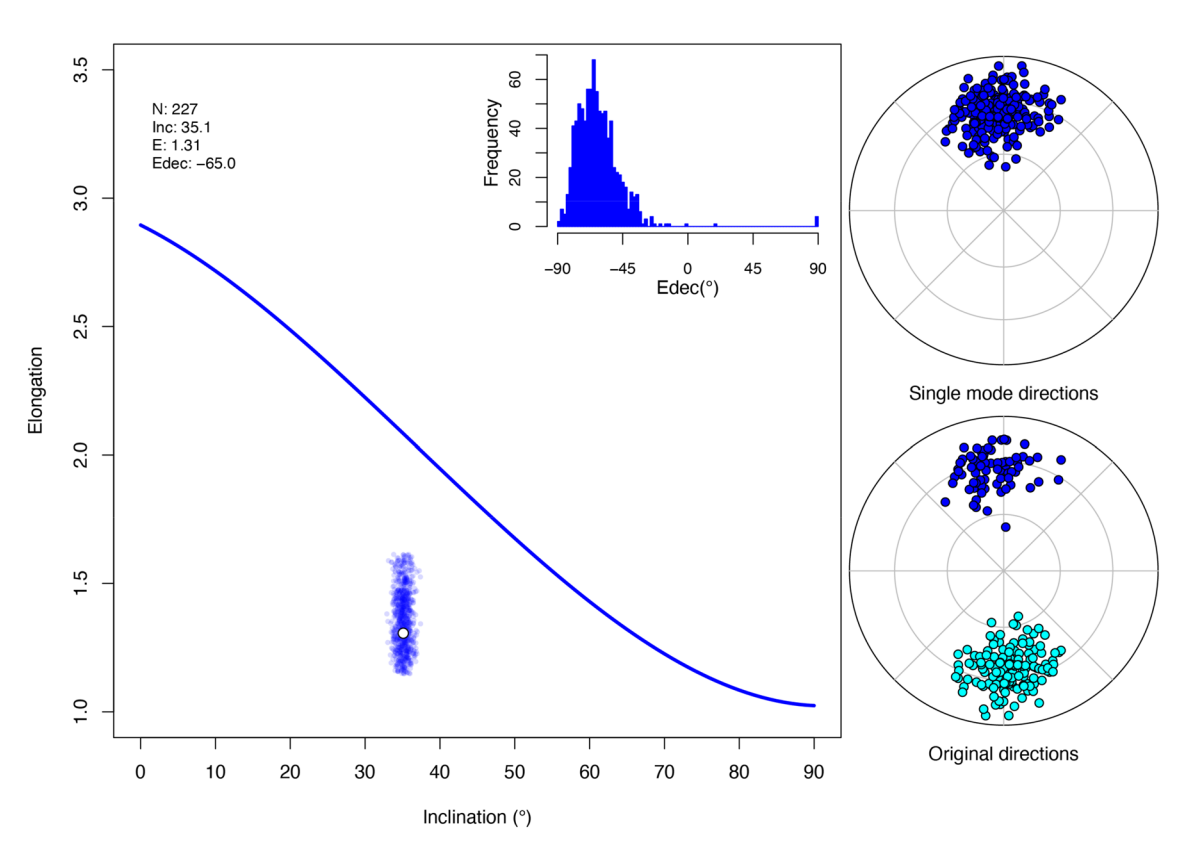

<span id="page-5-0"></span>**Figure 5.** Result of the distribution shape analysis and the 95% confdence boundaries (calculated from 1000 bootstrapped pseudosamples) of the reference Ardo\_PmagDiR dataset (afer dynamic Vandamme cut-of). *N*number of directions, *Inc.* average inclination, *E*elongation, *Edec*declination of elongation with respect to the average declination of the distribution. The analysis is shown with the equal area projection of the dataset, in the original form (automatically plotted only in the case of the bimodal distribution) and plotted on a single (downpointing) mode.

magnetization carrier<sup>56</sup>. Common approaches for detecting and correcting for inclination shallowing are based on the magnetic fabrics measured in rocks, in the form of either anisotropy of magnetic susceptibility (AMS) or anisotropy of anhysteretic and isothermal remanent magnetization (AARM and AIRM, respectively)<sup>[57,](#page-11-25)[60–](#page-11-30)[63](#page-11-31)</sup>.

Starting from the relationship between inclination and elongation expected by the TK03.GAD model, Tauxe and Kent (2004)<sup>37</sup> developed an alternative strategy where all directions of a distribution are "unflattened" using Eq. ([1\)](#page-3-1) until the E-I pair assumes the values expected by the model. Despite some limitations (i.e. reliable results require a minimum of 100–150 high-quality paleomagnetic directions<sup>46</sup>) this method has been successfully applied on paleomagnetic records of different natures and age<sup>10[,34](#page-11-9)[,53](#page-11-24)-58,64</sup>.

The *PmagDiR* package can perform the E-I test and, analogous to the original method implemented within the *PmagPy* package<sup>22</sup>, the confidence boundaries (95%) are determined through bootstrap statistic, with an arbitrary number of pseudosamples (default is 1000). Results are presented in a vector fgure (automatically exported unless specifed), together with text fles including the bootstrap statistic and the "unfattened" directions (Fig. [6](#page-6-0)).

#### **Unstrain paleomagnetic directions**

Many rocks are afected by tectonic strain that, especially if weak, is not always detected by simple feld observa-tions and can deviate paleomagnetic directions from the original orientation<sup>33,[65](#page-11-33),[66](#page-11-34)</sup>. The finite strain state of a rock can be qualitatively evaluated by using, among other rock-fabric measurements, AMS. By studying the AMS of sedimentary rocks, Parés et al.  $(1999)^{67}$  found that, during incipient deformation, the susceptibility fabric evolves from oblate ( $k_1 \cong k_2 > k_3$ , where  $k_1, k_2$ , and  $k_3$  are respectively the major, intermediate, and minor axes of the AMS tensor) with vertical k<sub>3</sub> (typical AMS of undeformed compacted sediments) to a triaxial  $k_1 > k_2 > k_3$  form with the minimum axis parallel to the shortening direction (strong cleavage state).

To restore paleomagnetic directions of sedimentary rocks, attempts were done in the past by using an "unstrain" strategy[32,](#page-11-36)[33](#page-11-8)[,68](#page-12-0). Paleomagnetic directions are considered as behaving like a passive line within the rock matrix, even though in some cases this approach is an oversimplification<sup>66,69</sup>. In this method the quality and reliability of the "unstrained" dataset is assessed by using basic Fisher<sup>27</sup> statistical criteria, whereby increasing of the precision parameter (k, for details see the computational background in the Supplementary File available online) refects improved clustering of the directions. However, the remanence magnetization of rocks refects the more complex behavior of the geomagnetic feld, and using just the standard spherical statistics to evaluate the reliability of paleomagnetic datasets adds further uncertainties. Similar to the paleomagnetic inclination

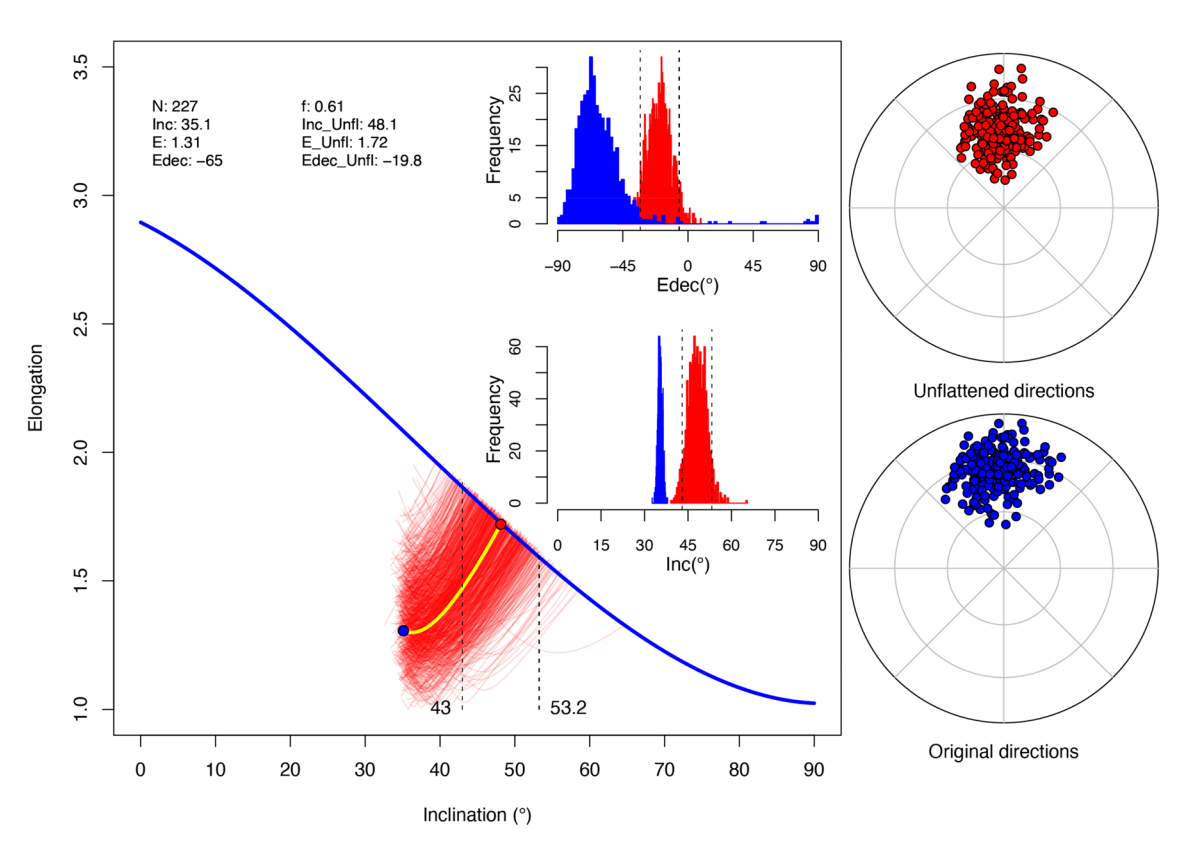

<span id="page-6-0"></span>Figure 6. Paleomagnetic inclination flattening correction of the Ardo\_PmagDiR directions distribution after applying the Vandamme dynamic cut-of. Numerical results are listed at the top lef and exported as a text fle with 95% confdence boundaries: *N*number of directions, *Inc and Inc\_Unf*original and unfattened inclinations, *E* and *E\_Unf*loriginal and unflattened (target) elongation, *Edec and Edec\_Unfloriginal and unflattened* declination of elongation with respect to the mean direction. The thick blue line is the TK03.GAD elongation vs inclination (E–I) function. The E–I pattern during unflattening of real data is shown by the thick yellow line, while the thin red curves are E–I pattern curves of 1000 (default) bootstrapped pseudosamples. Dashed lines are the lower and upper unfattened inclination confdence boundaries (indicated numerically). Results are shown with the frequency histogram of Inc and Edec of the bootstrapped pseudosamples, as well as the equal area diagrams of the original and unfattened directions (also exported as text fle).

fattening, pervasive strain leads to E-I couples of values that are "unrealistic", departing from the values expected from the TK03.GAD feld model.

*PmagDiR* offers the possibility not only to monitor the shape of the paleomagnetic directions distribution (Figs. [4](#page-4-1) and [5](#page-5-0)), but also to gradually "unstrain" the directions while monitoring the E-I pair as well as the elongation declination Edec. Due to the non-unique solution of the unstrain problem, a fundamental pre-requisite is to know the degree and, most importantly, type and orientation of the rock-strain fabric. If such datum is available, in the form of, for example, AMS, *PmagDiR* can calculate the eigenvectors of the reversed strain matrix (function *AMS\_inv*) to be used in the unstrain process. A target degree of foliation (Fol) and lineation (Lin; see Supplementary File for computational details) are set before starting the process. As the E-I pair before natural strain is unknown (it can fall either below or above the reference curve, see example Fig. [5\)](#page-5-0), it is not guaranteed that the E-I curve during "unstrain" will cross the value expected by the TK03.GAD model (condition that, for example, stops the unfattening protocol for the fnal result; Fig. [6](#page-6-0)). For this reason, the unstrain process continues until the target Fol and Lin are reached. Afer monitoring the fnal behavior of the dataset, one of the following three conditions can be set to break the process of the most likely pre-strain distribution:

- *TK03.GAD crossing point*: analogous to the unfattening function, the process stops when the E-I pairs curves cross the value predicted by the paleosecular variations reference TK03.GAD model.
- *Edec minimalization*: Edec should approach zero in case of undisturbed rocks. The unstrain process can be stopped at the most likely E-I pair when the Edec angle is minimalized.
- *Edec maximalization*: on the contrary, directions distribution from sedimentary rocks, especially in the case of clay-rich and carbonate-poor rocks<sup>54</sup>, or magnetic remanence carriers by detrital hematite<sup>[58](#page-11-27),[70](#page-12-2)</sup>, are likely to possess an elongation that is perpendicular to the mean direction (Edec approaching 90°), also due to the compaction flattening (see Fig. [5\)](#page-5-0). The unstrain process can be stopped at the most likely E-I pair when the Edec angle is maximized.

7

Once the best process for the real dataset has been selected, the uncertainty (95% by default) can be estimated by repeating the analysis on an arbitrary number of bootstrapped pseudosamples.

#### **Unstrain real data**

To demonstrate the functionality of the unstrain process using *PmadDirs*, the paleomagnetic data from the Eocene sedimentary rock section exposed near Koumac (northern New Caledonia<sup>31[,39](#page-11-26)</sup>) is shown (the procedure and all commands are explained step by step in the Workfow Example available in the Supplementary File). A representative set of specimens from the section were measured for AMS to obtain a statistically oblate fabric, which, having the minimum  $k_3$  axis not perpendicular with the bedding plane (inset in Fig. [7](#page-7-0)), is very likely to indicate tectonic strain. Other field geology observations support this hypothesis<sup>[39](#page-11-26)</sup>. First, starting from the AMS tensor I calculated a matrix of the inverse eigenvectors by using the *PmagDiR::AMS\_inv* function. Being the AMS oblate (i.e.,  $k_1 \cong k_2 > k_3$ ), I applied the unstrain "U" matrix in the form of  $u_1 > u_2 = u_3$  with progressively higher degrees of lineation  $(u_1/u_2)$  ranging from 1 to 1.5 (a value that significantly overcomes the AMS foliation degrees by about 1.01), keeping  $u_1$  parallel to the k<sub>3</sub> AMS axis. As the bedding is also a physical entity affected by the tectonic strain<sup>66</sup> the unstrain process is applied also the bedding plane. As shown in Fig. [7](#page-7-0), while the E-I pairs vary minimally through the process, not approaching the reference curve, the Edec parameter reaches a minimum (between 64 and 65° of inclination, marked by the yellow arrow in Fig. [7](#page-7-0)). Tis minimum (i.e., Edec parallel with the mean declination) represents the most likely solution. The process can be performed again and stopped when Edec is minimalized, repeating the analysis on 1000 bootstrapped pseudosamples (Fig. [8](#page-8-0)). From this analysis results show that the unstrain process does not signifcantly afect the paleomagnetic inclination, as the initial inclination is included in the 95% confdence boundaries of the unstrained one. A similar approach was already adopted on the same dataset<sup>31</sup>, but *PmagDiR* now offers the possibility to perform the analysis with more precise constraints on both the real data and the bootstrapped pseudosamples.

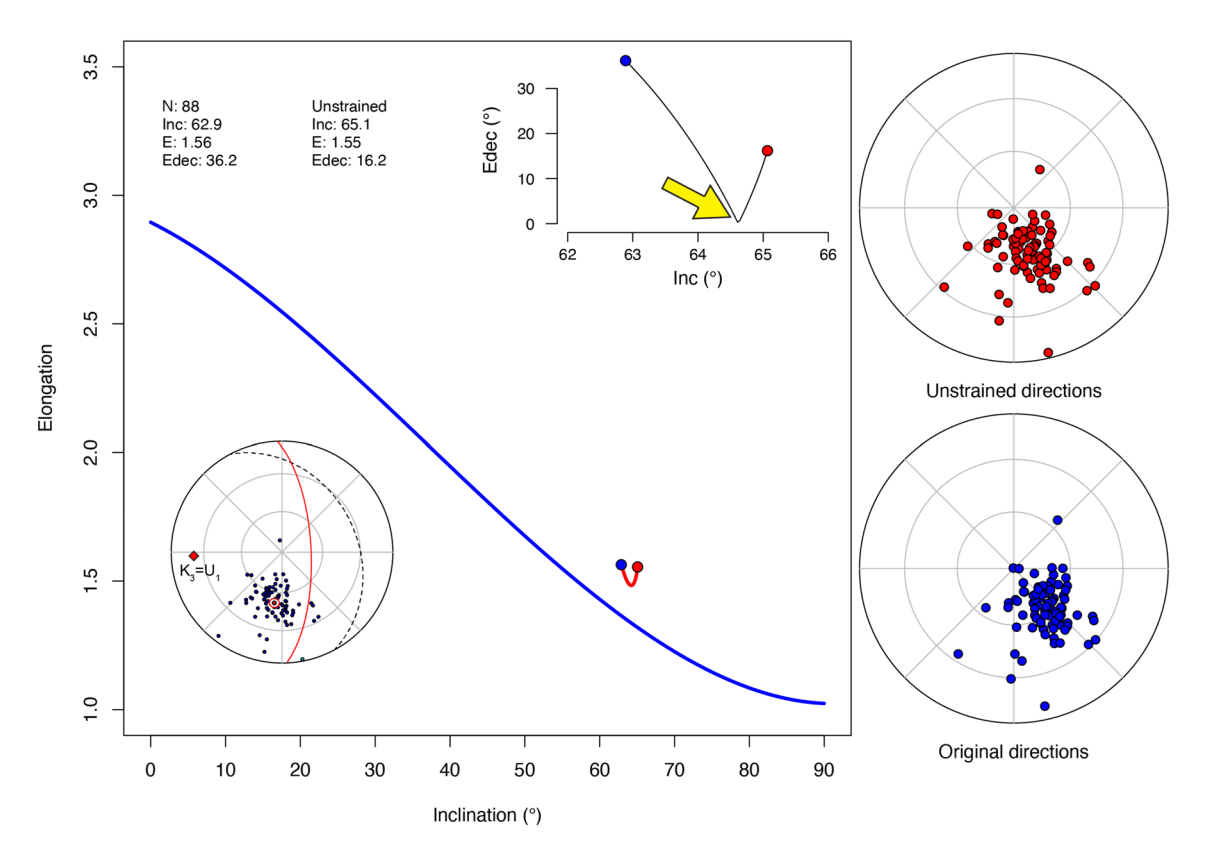

<span id="page-7-0"></span>**Figure 7.** Elongation–inclination (E–I) and declination of elongation (Edec) paths inset in the main panel of the unstrained reference km\_PmagDiR paleomagnetic directions. Unstrain is performed by the function PmagDiR::unstr\_DI using a progressive unstrain series of matrices where eigenvectors are determined from the inverse anisotropy of magnetic susceptibility (AMS) tensor as described in the text (computational details are explained in the Supplementary File). The equal area projection inset (added manually to the original exported fgure) shows the km\_PmagDiR directions before correction of bedding tilt, the bedding plane (dotted line), and the orientation of the AMS tensor, where  $k_3$  (minimum AMS axis; intermediate and maximum axes are statistically equal and lie on the red circle) coincides with  $u_1$  (the maximum axis of the applied unstrain tensor). Blue and red dots in the main diagram are the initial and final E–I pairs, respectively. The yellow thick arrow (added to the original exported fgure) marks the kink of the Edec path where Edec is minimalized (i.e. target unstrain degree shown in Fig. [8](#page-8-0)).

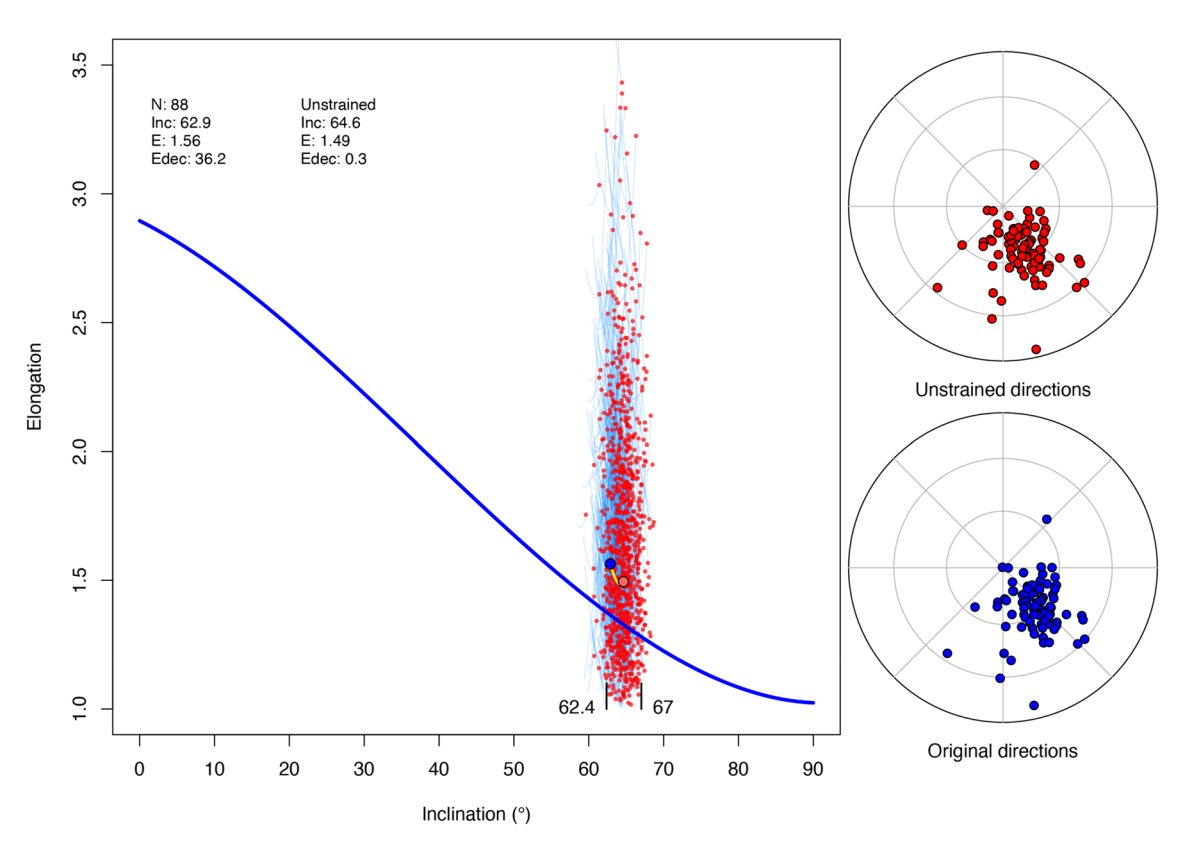

<span id="page-8-0"></span>Figure 8. The main panel shows the unstrain path (short yellow line), initial (blue dot) and final (pale-red dot) elongation-inclination (E–I) pairs of the km\_PmagDiR reference distribution afer stopping the process when the declination of elongation (Edec) is minimalized (Fig. [7\)](#page-7-0). The same analysis is repeated (function PmagDiR::unstr\_boot) on 1000 bootstrapped pseudosamples drawn from the km\_PmagDiR distribution. The cyan lines are the E–I pairs path ending with the red dot of the bootstrapped pseudosamples. The 95% confidence boundaries of the final inclination are indicated in the bottom of the main panel. The equal area plots are the km\_PmagDiR directions before (blue) and afer (red) unstrain.

It is important to highlight that, although implemented for *PmagDiR*, this unstrain strategy is, to date, not extensively tested with real data. Future research will demonstrate whether tectonically biased paleomagnetic directions can successfully be restored.

#### **Plotting virtual geomagnetic poles**

A given set of paleomagnetic directions, either before or afer fltering and correction, is normally converted into the spherical domain by calculating the VGP associated to each direction. *PmagDiR* converts directions into VGPs with diferent exporting formats including (1) bimodal VGPs with no manipulation, (2) VGPs converted into a single mode (used for paleomagnetic pole calculations), (3) VGPs with average coordinates centered on the spin axis (used for magnetic polarity stratigraphy). The average longitude and latitude of the VGPs cloud (paleomagnetic pole) is returned with the standard 95% Fisher<sup>27</sup> cone of confidence. Data can be plotted with the global present-day coastlines for clarity (Fig. [9](#page-9-0)A). The paleomagnetic pole can be compared with two reference global APWPs (GAPWPs): the recently published GAPWP of Vaes et al. (202[315;](#page-10-19) *V23\_GAPWP*, *PmagDiR* default) or the one of Torsvik et al. (2012<sup>[16](#page-10-11)</sup>; *T12\_GAPWP*), both included within *PmagDiR* as usable dataset. Through interactions with the RStudio console, the user can select the GAPWP age interval and one of the reference frames (Fig. [9B](#page-9-0)). An empirical approach for calculating the confdence angle of the paleomagnetic pole can be adopted using the function *PmagDiR::VGP\_boot*, which estimates the 95% confdence by averaging a number (default is 1000) of bootstrapped VGPs pseudosamples. The angular distance of the pseudosamples mean directions are plotted as a frequency function within the exported fgure (Fig. [9C](#page-9-0)) and a transect of the reference GAPWP can be plotted for comparison. Tis visual comparison represents the basis for future development of algorithms allowing quantitative comparison of between VGPs distributions and reference poles $^{13,71}$  $^{13,71}$  $^{13,71}$  $^{13,71}$  $^{13,71}$ .

#### **Other useful functionalities**

A number of scripts within the current version *PmagDiR* package are used by the main processes described above, however they can also be useful tools as *standalone* functions for different calculations. These include:

- *bed\_DI*: rotates declination-inclination pairs from geographic to tilt-corrected coordinates.
- *common\_DI*: rotates all directions toward a common mode, either down- or up-pointing.

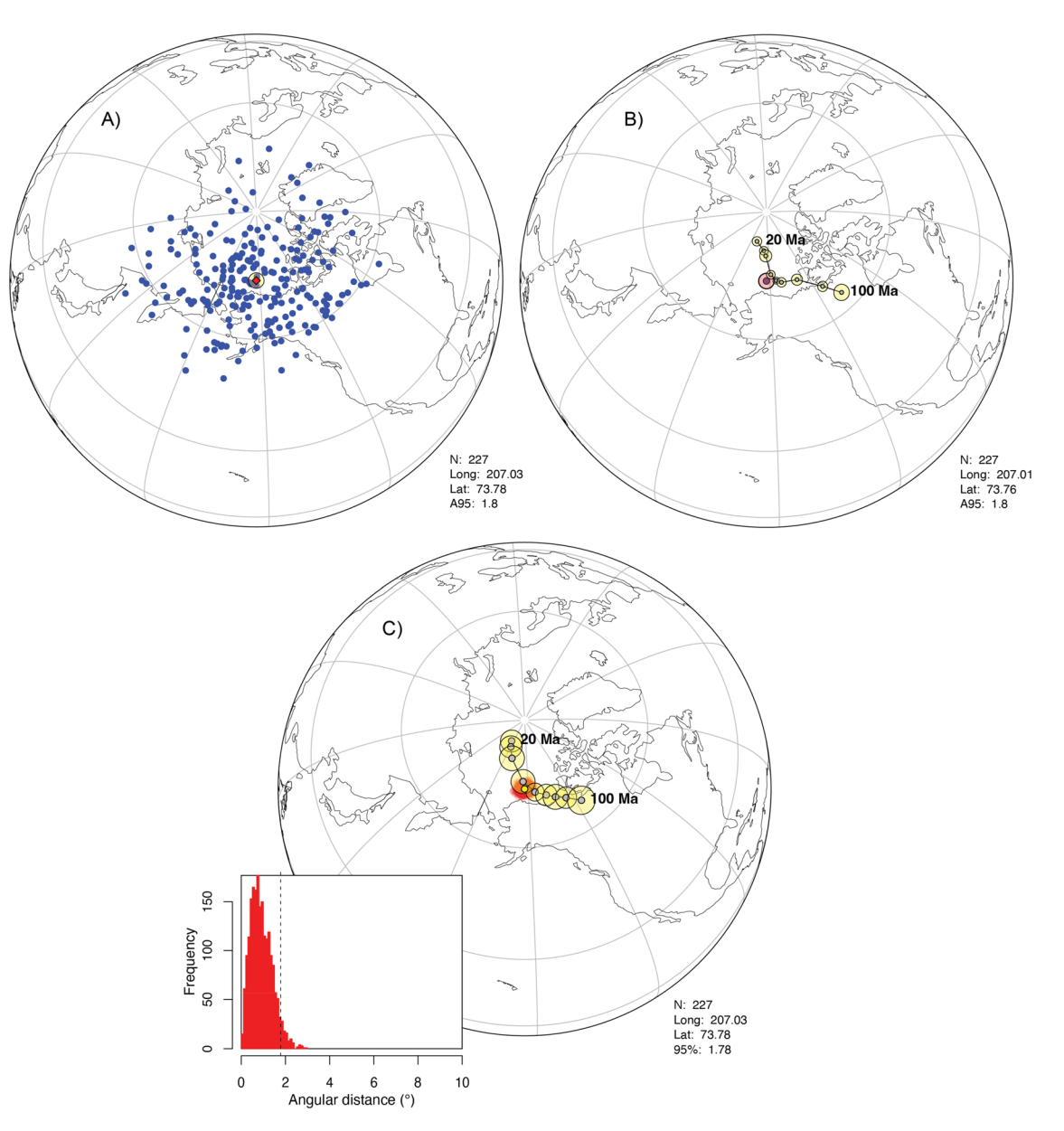

<span id="page-9-0"></span>**Figure 9.** Spherical orthographic projections. (**A**) Virtual geomagnetic poles (VGPs) determined from the Ardo\_PmagDiR reference paleomagnetic directions set afer application of the dynamic Vandamme cut-of and correction for inclination flattening. The mean paleomagnetic pole is also indicated and automatically described in the exported figure (bottom-right). (**B**) The pole can be plotted together with the reference global apparent polar wander path of Vaes et al. (2023, V23\_GAPW[P15\)](#page-10-19), in this case plotted from 20 to 100 Ma in the South African reference frame. (**C**) As in (**B**), but the 95% confdence angle is determined by analysis of 2000 bootstrapped VGPs pseudosamples, shown in the inset, and compared with the GAPWP of Torsvik et al. (2012,  $T12_GAPWP<sup>16</sup>$  $T12_GAPWP<sup>16</sup>$  $T12_GAPWP<sup>16</sup>$ ).

- *DI\_from\_VGP*: calculates paleomagnetic directions from VGPs and site coordinates.
- *flat\_DI*: applies to the directions an arbitrary "f" flattening factor to obtain synthetically "flattened" paleomagnetic directions.
- flip\_DI: "flips" directions to the antipodal.
- *Geo\_point*: plots points (with circular area around if requested, like paleomagnetic poles) on a global geographic map.
- *PCA\_DI*: returns mean declination, inclination and maximum angular deviation of demagnetization vector end-points by using principal component analysis<sup>[72](#page-12-4)</sup>.
- *plot\_a95:* a graphic function that plots mean directions and associated Fisher<sup>27</sup> confidence on an equal area projection, with several options.
- *plot\_PA95:* a graphic function that plots paleomagnetic poles and associated Fisher<sup>27</sup> confidence on a spherical orthographic projection with several options, including present day coastlines and reference apparent polar wander paths.
- *Plot\_plane*: plots planes and associated poles on an equal area diagram.
- *strain\_DI*: simulates the efect of strain on paleomagnetic directions by applying a user-defned deformation (strain) matrix.
- unflat\_DI: corrects paleomagnetic directions by applying a user-defined "f" flattening factor.

Details about each script of *PmagDiR* can be explored by typing "?*Name\_of\_script*" in the command line of the R-Studio console. A useful functionality of RStudio is that scripts can be nested, avoiding multiple lines of commands. For example, the nested command:

• plot\_DI(common\_DI(bed\_DI(Ardo\_Geo\_PmagDiR), down=F))

Returns an equal area diagram of the *Ardo\_PmagDiR* example dataset, corrected for bedding tilt and plotted on a common up-pointing (down=F, where F stands for FALSE) polarity.

#### **Conclusions**

Paleomagnetic analysis of data and their graphical representation are fundamental for presenting results, and their reliability, to the scientifc community. Tis frst version of the *PmagDiR* package is designed to help the users perform reliability tests on paleomagnetic directions, as well as present their data in a clear and graphically appealing way, with minimal further graphical editing. R is an open-source programming language designed for statistical computing and graphics ([https://www.r-project.org/\)](https://www.r-project.org/) widely used in diferent disciplines of Earth science. *PmagDiR* is specifcally designed to be optimally used with RStudio Desktop ([https://posit.co/downl](https://posit.co/download/rstudio-desktop/) [oad/rstudio-desktop/\)](https://posit.co/download/rstudio-desktop/). The workflow example available in the Supplementary File provided can help the user to install the package and work with the main commands.

#### **Data availability**

The PmagDiR package in its current (and future) version is freely available on GitHub [\(https://github.com/edoar](https://github.com/edoardo-paleomag/PmagDiR) [do-paleomag/PmagDiR](https://github.com/edoardo-paleomag/PmagDiR)).

Received: 28 August 2023; Accepted: 12 January 2024 Published online: 18 January 2024

#### **References**

- <span id="page-10-0"></span>1. Butler, R. F. *Paleomagnetism: Magnetic Domains to Geologic Terranes* (Blackwell Scientifc Publication, 1992).
- <span id="page-10-18"></span>2. Tauxe, L. *Paleomagnetic Principle and Practice* (Kluwer Academic Publishers, 2010).
- <span id="page-10-1"></span>3. Torsvik, T. H., Müller, R. D., Van der Voo, R., Steinberger, B. & Gaina, C. Global plate motion frames: Toward a unifed model. *Rev. Geophys.* **46**, 1–54 (2008).
- <span id="page-10-2"></span>4. Donnadieu, Y., Pierrehumbert, R., Jacob, R. & Fluteau, F. Modelling the primary control of paleogeography on Cretaceous climate. *Earth Planet. Sci. Lett.* **248**, 426–437 (2006).
- <span id="page-10-3"></span>5. Middlemiss, F. A. Paleobiogeography. *Paleontology*. 515–523 [https://doi.org/10.1007/3-540-31078-9\\_93](https://doi.org/10.1007/3-540-31078-9_93) (Springer, 1979).
- <span id="page-10-4"></span>6. Herold, N., Seton, M., Müller, R. D., You, Y. & Huber, M. Middle Miocene tectonic boundary conditions for use in climate models. *Geochem. Geophys. Geosyst.* **9**, 32 (2008).
- <span id="page-10-5"></span>7. Hollis, C. J. *et al.* The DeepMIP contribution to PMIP4: methodologies for selection, compilation and analysis of latest Paleocene and early Eocene climate proxy data, incorporating version 0.1 of the DeepMIP database. *Geosci. Model Dev.* **12**, 3149–3206 (2019).
- <span id="page-10-6"></span>8. Heslop, D. & Roberts, A. P. Analyzing paleomagnetic data: To anchor or not to anchor?. *J. Geophys. Res. Solid Earth* **121**, 7742–7753 (2016).
- <span id="page-10-7"></span>9. Tauxe, L. & Kent, D. V. A simplifed statistical model for the geomagnetic feld and the detection of shallow bias in paleomagnetic inclinations: Was the ancient magnetic feld dipolar? In *Timescales of the Paleomagnetic Field, Geophysics Monograph* (eds. Channell, J. E. T., Kent, D. V., Lowrie, W. & Meert, J. G.). Vol. 145. 101–115 (American Geophysical Union, 2004).
- <span id="page-10-17"></span>10. Vaes, B., Li, S., Langereis, C. G. & van Hinsbergen, D. J. J. Reliability of palaeomagnetic poles from sedimentary rocks. *Geophys. J. Int.* **225**, 1281–1303 (2021).
- 11. Tauxe, L. & Watson, G. S. Te fold test: An eigen analysis approach. *Earth Planet. Sci. Lett.* **122**, 331–341 (1994).
- <span id="page-10-8"></span>12. Heslop, D., Scealy, J. L., Wood, A. T. A., Tauxe, L. & Roberts, A. P. A Bootstrap common mean direction test. *J. Geophys. Res. Solid Earth* **128**, 1–12 (2023).
- <span id="page-10-9"></span>13. Vaes, B., Gallo, L. C. & van Hinsbergen, D. J. J. On pole position: Causes of dispersion of the paleomagnetic poles behind apparent polar wander paths. *J. Geophys. Res. Solid Earth* **127**, 1–22 (2022).
- <span id="page-10-10"></span>14. Hansma, J. & Tohver, E. Southward drif of eastern Australian hotspots in the paleomagnetic reference frame is consistent with global true polar wander estimates. *Front. Earth Sci.* **8**, 1–16 (2020).
- <span id="page-10-19"></span>15. Vaes, B. *et al.* A global apparent polar wander path for the last 320 Ma calculated from site-level paleomagnetic data. *Earth-Sci. Rev.* **245**, 1–35 (2023).
- <span id="page-10-11"></span>16. Torsvik, T. H. *et al.* Phanerozoic polar wander, palaeogeography and dynamics. *Earth-Sci. Rev.* **114**, 325–368 (2012).
- <span id="page-10-12"></span>17. Cogné, J. P. PaleoMac: A Macintosh™ application for treating paleomagnetic data and making plate reconstructions. *Geochem. Geophys. Geosystems* **4**, 1–8 (2003).
- <span id="page-10-13"></span>18. Chadima, M. & Hrouda, F. *Remasof 3.0 Paleomagnetic Data Browser and Analyzer*. [https://www.agico.com/text/sofware/remas](https://www.agico.com/text/software/remasoft/remasoft.php) oft/remasoft.php. (2007).
- <span id="page-10-14"></span>19. Lurcock, P. C. & Wilson, G. S. PufnPlot: A versatile, user-friendly program for paleomagnetic analysis. *Geochem. Geophys. Geosyst.* **13**, 1–6 (2012).
- <span id="page-10-15"></span>20. Koymans, M. R., Langereis, C. G., Pastor-Galán, D. & van Hinsbergen, D. J. J. Paleomagnetism.org: An online multi-platform open source environment for paleomagnetic data analysis. *Comput. Geosci.* **93**, 127–137 (2016).
- <span id="page-10-16"></span>21. Koymans, M. R., van Hinsbergen, D. J. J., Pastor-Galán, D., Vaes, B. & Langereis, C. G. Towards FAIR paleomagnetic data management through paleomagnetism.org 2.0. *Geochem. Geophys. Geosyst.* **21**, 1–7 (2020).
- <span id="page-11-0"></span>22. Tauxe, L. *et al.* PmagPy: Sofware package for paleomagnetic data analysis and a bridge to the Magnetics Information Consortium (MagIC) Database. *Geochem. Geophys. Geosyst.* **17**, 2450–2463 (2016).
- <span id="page-11-1"></span>23. Dietze, E. & Dietze, M. Grain-size distribution unmixing using the R package EMMAgeo. *EG Quat. Sci. J.* **68**, 29–46 (2019).
- 24. Maxbauer, D. P., Feinberg, J. M. & Fox, D. L. MAX UnMix: A web application for unmixing magnetic coercivity distributions. *Comput. Geosci.* **95**, 140–145 (2016).
- <span id="page-11-2"></span>25. Meyers, S. R. Cyclostratigraphy and the problem of astrochronologic testing. *Earth-Sci. Rev.* **190**, 190–223 (2019). 26. Wouters, S., Da Silva, A. C., Boulvain, F. & Devleeschouwer, X. StratigrapheR: Concepts for litholog generation in R. *R J.* **13**,
- 153–178 (2021).
- <span id="page-11-3"></span>27. Fisher, R. Dispersion on a sphere. *Proc. R. Soc. Lond.* **A217**, 295–305 (1953).
- <span id="page-11-4"></span>28. Vandamme, D. A new method to determine paleosecular variation. *Phys. Earth Planet. Int.* **85**, 131–142 (1994).
- <span id="page-11-5"></span>29. McElhinny, M. W. & McFadden, P. L. Palaeosecular variation over the past 5 Myr based on a new generalized database. *Geophys. J. Int.* **131**, 240–252 (1997).
- <span id="page-11-6"></span>30. Tauxe, L., Kylstra, N. & Constable, C. Bootstrap statistics for paleomagnetic data. *J. Geophys. Res.* **96**, 11723–117490 (1991).
- <span id="page-11-7"></span>31. Dallanave, E. & Kirscher, U. Testing the reliability of sedimentary paleomagnetic datasets for paleogeographic reconstructions. *Front. Earth Sci. Geomagn. Paleomagn.* **8**(592277), 1–16 (2020).
- <span id="page-11-36"></span>32. Cogné, J. P. Paleomagnetic direction obtained by strain removal in the Pyrenean Permian redbeds at the 'Col du Somport' (France). *Earth Planet. Sci. Lett.* **85**, 162–172 (1987).
- <span id="page-11-8"></span>33. Cogné, J. P. & Perroud, H. Unstraining paleomagnetic vectors: Te current state of debate. *Eos Trans. Am. Geophys. Union* **68**, 705–712 (1987).
- <span id="page-11-9"></span>34. Dallanave, E., Agnini, C., Muttoni, G. & Rio, D. Paleocene magneto-biostratigraphy and climate-controlled rock magnetism from the Belluno Basin, Tethys Ocean. *Italy. Palaeogeogr. Palaeoclimatol. Palaeoecol.* **337–338**, 130–142 (2012).
- <span id="page-11-10"></span>35. Scheidegger, A. E. On the statistics of the orientation of bedding planes, grain axes, and similar sedimentological data. *U.S. Geol. Surv. Prof. Pap.* **525**, 164–167 (1965).
- <span id="page-11-11"></span>36. Fisher, N. I., Lewis, T. & Embleton, B. J. J. *Statistical Analysis of Spherical Data*. <https://doi.org/10.1017/CBO9780511623059> (Cambridge University Press, 1987).
- <span id="page-11-23"></span>37. Tauxe, L. & Kent, D. V. A simplifed statistical model for the geomagnetic feld and the detection of shallow bias in paleomagnetic inclinations: Was the ancient magnetic feld dipolar? In *Timescales of the Paleomagnetic Field, Geophysics Monographs* (eds. Channell, J. E. T., Kent, D. V., Lowrie, W. & Meert, J. G.) Vol. 145. 101–115 (American Geophysical Union, 2004).
- <span id="page-11-12"></span>38. Deenen, M. H. L., Langereis, C. G., Van Hinsbergen, D. J. J. & Biggin, A. J. Geomagnetic secular variation and the statistics of palaeomagnetic directions: Statistics of palaeomagnetic directions. *Geophys. J. Int.* **186**, 509–520 (2011).
- <span id="page-11-26"></span>39. Dallanave, E. *et al.* Eocene (46–44 Ma) onset of Australia-Pacifc plate motion in the southwest Pacifc inferred from stratigraphy in New Caledonia and New Zealand. *Geochem. Geophys. Geosyst.* **21**, 31 (2020).
- <span id="page-11-13"></span>40. Roberts, A. P. Geomagnetic excursions: Knowns and unknowns. *Geophys. Res. Lett.* **35**, 1–7 (2008).
- 41. Laj, C. & Channell, J. E. T. Geomagnetic excursions. In *Treatise on Geophysics 5: Geomagnetism* (ed. Schubert, G.). 373–416 (Elsevier B.V., 2007).
- 42. Brown, M. C., Holme, R. & Bargery, A. Exploring the infuence of the non-dipole feld on magnetic records for feld reversals and excursions. *Geophys. J. Int.* **168**, 541–550 (2007).
- <span id="page-11-14"></span>43. Kirscher, U. et al. The Laschamps geomagnetic excursion recorded in continental sediments from southern Germany. Geophys. J. *Int.* **227**, 1354–1365 (2021).
- <span id="page-11-15"></span>44. McElhinny, M. W. & Merrill, R. T. Geomagnetic secular variation over the past 5 m.y.. *Rev. Geophys.* **13**, 687–708 (1975).
- <span id="page-11-16"></span>45. Watkins, N. D. Brunhes epoch geomagnetic secular variation on Reunion Island. *J. Geophys. Res.* **78**, 7763–7768 (1973).
- <span id="page-11-17"></span>46. Tauxe, L., Kodama, K. P. & Kent, D. V. Testing corrections for paleomagnetic inclination error in sedimentary rocks: A comparative approach. *Phys. Earth Planet. Inter.* **169**, 152–165 (2008).
- <span id="page-11-18"></span>47. Cronin, M., Tauxe, L., Constable, C., Selkin, P. & Pick, T. Noise in the quiet zone. *Earth Planet. Sci. Lett.* **190**, 13–30 (2001).
- <span id="page-11-19"></span>48. Heslop, D. & Roberts, A. P. Revisiting the paleomagnetic reversal test: A Bayesian hypothesis testing framework for a common mean direction. *J. Geophys. Res. Solid Earth* **123**, 7225–7236 (2018).
- <span id="page-11-20"></span>49. Tauxe, L. Inclination fattening and the geocentric axial dipole hypothesis. *Earth Planet. Sci. Lett.* **233**, 247–261 (2005).
- <span id="page-11-21"></span>50. Cox, A. & Doell, R. R. Review of paleomagnetism. *Bull. Geol. Soc. Am.* **71**, 33 (1960).
- 51. McFadden, P. L. & McElhinny, M. W. Classifcation of the reversal test in palaeomagnetism. *Geophys. J. Int.* **103**, 725–729 (1990).
- <span id="page-11-22"></span>52. Van der Voo, R. The reliability of paleomagnetic data. *Tectonophysics* 184, 1-9 (1990).
- <span id="page-11-24"></span>53. Krijgsman, W. & Tauxe, L. E/I corrected paleolatitudes for the sedimentary rocks of the Baja British Columbia hypothesis. *Earth Planet. Sci. Lett.* **242**, 205–216 (2006).
- <span id="page-11-37"></span>54. Dallanave, E. *et al.* Palaeomagnetic time and space constraints of the Early Cretaceous Rhenodanubian Flysch zone (Eastern Alps). *Geophys. J. Int.* **213**, 1804–1817 (2018).
- 55. Kent, D. V. & Irving, E. Infuence of inclination error in sedimentary rocks on the Triassic and Jurassic apparent pole wander path for North America and implications for Cordilleran tectonics. *J. Geophys. Res.* **115**, B10103 (2010).
- <span id="page-11-29"></span>56. Muttoni, G., Dallanave, E. & Channell, J. E. T. Te drif history of Adria and Africa from 280 Ma to present, Jurassic true polar wander, and zonal climate control on Tethyan sedimentary facies. *Palaeogeogr. Palaeoclimatol. Palaeoecol.* **386**, 415–435 (2013).
- <span id="page-11-25"></span>57. Kirscher, U., Bilardello, D., Mikolaichuk, A. & Bachtadse, V. Correcting for inclination shallowing of early Carboniferous sedimentary rocks from Kyrgyzstan-indication of stable subtropical position of the North Tianshan Zone in the mid-late Palaeozoic. *Geophys. J. Int.* **198**, 1000–1015 (2014).
- <span id="page-11-27"></span>58. Dallanave, E., Agnini, C., Muttoni, G. & Rio, D. Magneto-biostratigraphy of the Cicogna section (Italy): Implications for the late Paleocene–early Eocene time scale. *Earth Planet. Sci. Lett.* **285**, 39–51 (2009).
- <span id="page-11-28"></span>59. King, R. F. Te remanent magnetism of artifcially deposited sediments. *Monogr. Nat. R. Astron. Soc. Geophys. Suppl.* **7**, 115–134 (1955).
- <span id="page-11-30"></span>60. Dallanave, E. *et al.* Absolute paleolatitude of Northern Zealandia from the Middle Eocene to the Early Miocene. *J. Geophys. Res. Solid Earth* **127**, 1–19 (2022).
- 61. Bilardello, D. & Jackson, M. J. A comparative study of magnetic anisotropy measurement techniques in relation to rock-magnetic properties. *Tectonophysics* <https://doi.org/10.1016/j.tecto.2014.01.026> (2014).
- 62. Bilardello, D., Jezek, J. & Kodama, K. P. Propagating and incorporating the error in anisotropy-based inclination corrections. *Geophys. J. Int.* **187**, 75–84 (2011).
- <span id="page-11-31"></span>63. Bilardello, D. & Kodama, K. P. A new inclination shallowing correction of the Mauch Chunk Formation of Pennsylvania, based on high-feld AIR results: Implications for the Carboniferous North American APW path and Pangea reconstructions. *Earth Planet. Sci. Lett.* **299**, 218–227 (2010).
- <span id="page-11-32"></span>64. Dallanave, E. *et al.* Early to middle Eocene magneto-biochronology of the southwest Pacifc Ocean and climate infuence on sedimentation: Insights from the Mead Stream section, New Zealand. *Geol. Soc. Am. Bull.* **127**, 643–660 (2015).
- <span id="page-11-33"></span>65. Lowrie, W., Hirt, A. M. & Kligfeld, R. Efects of tectonic deformation on the remanent magnetization of rocks. *Tectonics* **5**, 713–722 (1986).
- <span id="page-11-34"></span>66. Borradaile, G. J. Deformation and paleomagnetism. *Surv. Geophys.* **18**, 405–435 (1997).
- <span id="page-11-35"></span>67. Parés, J. M., van der Pluijm, B. A. & Dinarès-Turell, J. Evolution of magnetic fabrics during incipient deformation of mudrocks (Pyrenees, northern Spain). *Tectonophysics* **307**, 1–14 (1999).
- <span id="page-12-0"></span>68. Cogné, J. P. & Perroud, H. Strain removal applied to paleomagnetic directions in an orogenic belt: The Permian red slates of the Alpes Maritimes, France. *Earth Planet. Sci. Lett.* **72**, 125–140 (1985).
- <span id="page-12-1"></span>69. Kligfeld, R., Lowrie, W., Hirt, A. M. & Siddans, A. W. B. Efect of progressive deformation on remanent magnetization of permian redbeds from the alpes maritimes (France). *Tectonophysics* **97**, 59–85 (1983).
- <span id="page-12-2"></span>70. Tauxe, L. & Kent, D. V. Properties of a detrital remanence carried by haematite from study of modern river deposits and laboratory redeposition experiments. *Geophys. J. R. Astron. Soc.* **77**, 543–561 (1984).
- <span id="page-12-4"></span><span id="page-12-3"></span>71. Heslop, D. & Roberts, A. P. Quantifying the similarity of paleomagnetic poles. *J. Geophys. Res. Solid Earth* **124**, 12388–12403 (2019).
	- 72. Kirschvink, J. L. Te least-squares line and plane and the analysis of palaeomagnetic data. *Geophys. J. R. Astron. Soc.* **62**, 699–718 (1980).

#### **Acknowledgements**

Sara Satolli and Bram Vaes are warmly thanked for the comments that signifcantly improved this work. Cherry Newsam is also warmly thanked for the comments on the revised manuscript. ED is supported by the Deutsche Forschungsgemeinschaft (DFG) by the grant number 465492305.

#### **Author contributions**

E.D. Conceptualised the package, wrote the main text and Supplementary Information, and prepared all fgures.

#### **Funding**

Open Access funding enabled and organized by Projekt DEAL.

#### **Competing interests**

The authors declare no competing interests.

#### **Additional information**

**Supplementary Information** The online version contains supplementary material available at [https://doi.org/](https://doi.org/10.1038/s41598-024-52001-x) [10.1038/s41598-024-52001-x](https://doi.org/10.1038/s41598-024-52001-x).

**Correspondence** and requests for materials should be addressed to E.D.

**Reprints and permissions information** is available at [www.nature.com/reprints.](www.nature.com/reprints)

**Publisher's note** Springer Nature remains neutral with regard to jurisdictional claims in published maps and institutional afliations.

**Open Access** This article is licensed under a Creative Commons Attribution 4.0 International  $\odot$  $\left[{\rm (cc)}\right]$ License, which permits use, sharing, adaptation, distribution and reproduction in any medium or format, as long as you give appropriate credit to the original author(s) and the source, provide a link to the Creative Commons licence, and indicate if changes were made. The images or other third party material in this article are included in the article's Creative Commons licence, unless indicated otherwise in a credit line to the material. If material is not included in the article's Creative Commons licence and your intended use is not permitted by statutory regulation or exceeds the permitted use, you will need to obtain permission directly from the copyright holder. To view a copy of this licence, visit<http://creativecommons.org/licenses/by/4.0/>.

 $© The Author(s) 2024$